## **Erwin Vogel**

Netzmeister Netz 17 Schönbüelpark 14 Postfach 39 9016 St.Gallen Tel. P : 071 277 19 46 Mobile: 079 818 83 17

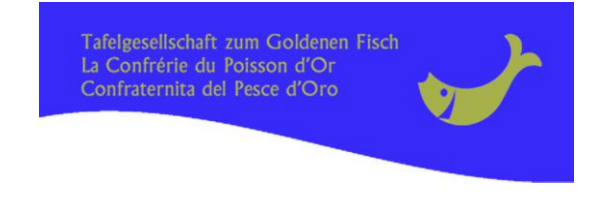

Mail: [ervo@bluewin.ch](mailto:ervo@bluewin.ch) St.Gallen, Anfang August 2016

## **Herzliche Einladung zum Herbst-Netztreffen SAMSTAG-Mittag, 09.09.2017 Wirtschaft zum Löwen, 9327 Tübach**

Liebe Gesellschafterinnen und Gesellschafter, liebe Fischfreunde

Mit grosser Freude lade ich Euch ganz herzlich zu diesem berbstlichen Netztreffen in den schönen Landgasthof mitten im Dorfkern in Tübach ein. Bei der Gastgebern Gabj und Jacques Neher wird der Genuss wiederum grenzenlos sein.... Alles wird aus frischen, saisonalen und regionalen Produkten hergestellt.

Wir treffen uns ab **11:30 Uhr zum Apéro**

**Das Fischmahl wird ab 12:30 Uhr serviert** (Anlass-Ende ca. 15:00 Uhr)

## **Trockenes Gedeck Fr. 74.—**

Eine frühzeitige Anmeldung wird empfohlen!! Die Teilnehmerzahl ist beschränkt !!

ACHTUNG**:** Für alle **Abend-Netztreffen**-Liebhaber findet am **Sonntag-ABEND 10.Sept.** das zweite NT **im Löwen** mit Vize-NM Marcello Gentina statt. Bitte separate Einladung beachten zur Anmeldung !!

Das Löwen-Team und der Netzmeister freuen sich auf einen gepflegten Anlass.

Fischfreundlichst grüsst: **Skowl** 

Anmeldung für das NT in der Wirtschaft zum Löwen in Tübach vom Samstag, 09.Sept.2017 bitte per Internet, per Mail oder per Brief bis spätestens **05.Sept.** 2017 an Kopfadresse

Name / Vorname: Wohn**ort:** 

Personenzahl:

Name(n) der Begleitpersonen:

Name(n) der Begleitpersonen:

**Für die Anmeldung übers Internet: https://www.goldenerfisch.ch/de/Aktuelles/Anlaesse/EventId/3005#form** Es werden Fotos vom Anlass gemacht und auf unserer Homepage veröffentlicht. Möchte ein Person nicht abgelichtet werden, kann sie dies dem Netzmeister am Netztreffen melden. Diesem Wunsch wird dann selbstverständlich entsprochen.